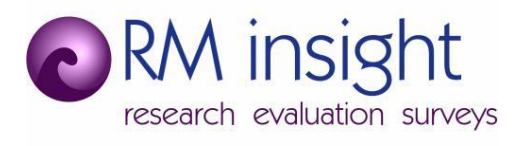

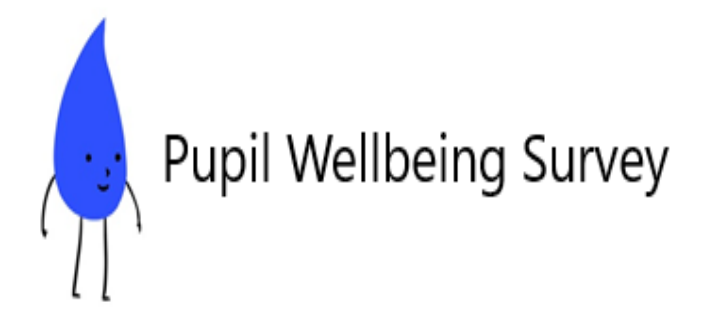

# **FAQs**

# **Key information about Pupil Wellbeing Survey 2022**

The 2022 Pupil Wellbeing Survey (PWS) will be launched on 4th January and will be available to schools until  $8<sup>th</sup>$  April.

The PWS is an important longitudinal survey which asks pupils in specific year groups questions around their physical and emotional health and wellbeing as well as aspects such as bullying, home life and relationships. The data from it is used to inform the services that the County Council, CCG and partners provide to children and young people. It can also inform how schools and colleges best support children and young people.

All schools and colleges in Gloucestershire have been sent an invitation to signup for the 2022 Pupil Wellbeing Survey. The deadline to respond to the signup survey is 30<sup>th</sup> November 2021.

Materials for the 2022 PWS will be sent to participating schools in December.

*What are the benefits for schools in doing the PWS survey?*

The Pupil Wellbeing Survey provides an invaluable opportunity to monitor and improve the health and wellbeing of students at your school.

Pupil Wellbeing Survey findings can be used to:

- Develop a profile of the typical health and wellbeing of your school population compared to other schools.
- Inform appropriate health improvement initiatives.
- Provide evidence for Ofsted inspections/school improvement work.
- Provide data for funding bids or benchmarking.

### *Is the PWS survey GDPR compliant?*

Yes. The 2022 Pupil Wellbeing Survey is fully GDPR compliant. The survey is anonymous and does not collect any personal information or details that would allow a respondent to be identified. All data collected is handled securely and within the UK. Only individual schools have access to their own datasets (along with authorised GCC staff). Schools are able to compare their own results against aggregated data at the district and county level and for statistical neighbours.

#### *Will the survey be different from the 2020 PWS?*

RM Insight worked closely with GCC to design the survey. Most of the questions are the same as in the 2020 version and there are a few additional questions. There are no free text questions to comply with GDPR requirements.

The Pupil Wellbeing Survey has child-friendly design, one question per page, large font and user-friendly question format. Bright distinctive colours are used throughout. The special school version is kept more plain.

A fun colourful animation is included in the Primary survey at the end of each section.

Each school will be provided with a unique short url to use as a login. Each pupil completing the survey will need to enter this url into the browser of their device to access the survey.

## *Can pupils opt not to do the survey?*

Yes. Information will be provided by RM Insight that should be read aloud by the teacher administering the survey with pupils. Pupils must be advised they can choose not to do the survey or skip any question or section that they don't wish to answer. The only question that is mandatory is the pupil's year group.

#### *How will pupils access the survey?*

Each school will be given a short url to use to access the survey. No password is required. Each pupil completing the survey will need to enter this url into the browser of their device to access the survey.

Special schools will be given individual logins for each pupil to allow pupils to save and return to the survey if needed.

*What devices can be used to do the survey on?*

The survey is adaptive and can be completed on either PCs or tablets.

*Can the survey be saved and returned to later?*

No. The survey must be completed at a single session. If a pupil does not complete the survey and logs off, they will need to start the survey again to complete it.

This is not the case for Special schools which will be given individual logins for pupils. Special school students will be able to save the survey and logon at a later date to complete it.

#### *Completing the survey*

Most pages of the survey include one question. Pupils move to the next page by clicking on a 'Next' button at the bottom of the page.

If pupils want to go back to previous questions they can do so by clicking on the 'Back' button at the bottom of the page.

Pupils should NOT use the browser 'forward' or 'back' buttons at the top of the screen. This will lead to an exit from the survey and the pupil will need to start the survey again.

## *What support is available?*

Instructions and guidance are sent to schools in advance of the launch of the survey. The survey pack includes a Powerpoint slide presentation, showing the steps needed to access and administer the survey and full guidance.

The PWS team will be easily reachable to deal with any issues or concerns regarding PWS. They can be reached via phone or email Mon-Fri 8-5.

[pupilwellbeingsurvey@rminsight.co.uk](mailto:pupilwellbeingsurvey@rminsight.co.uk) tel 01273 325712

*When will the survey go live?*

The survey is open from  $4<sup>th</sup>$  January until  $8<sup>th</sup>$  April 2022.

RM Insight will monitor submissions and send reminders to schools where needed.

*When can we see the new PWS data on Pupilinform?*

We anticipate the 2022 PWS data will be available for viewing on Pupilinform in June 2022.

# **Pupilinform**

### *What is Pupilinform?*

Pupilinform is the data management system where you can view the anonymous results for your school compared to your nearest statistical neighbours, district and county averages. Data from all previous surveys is available for trend analysis.

The system can only be accessed by professionals (schools staff, County Council staff and some key partner organisations by request). They have different levels of access, for example partners can only see county level data, and all the data is anonymous.

#### *How can we access the system?*

All current school contacts registered for PWS can access Pupilinform using their email address. If you have not previously used your account, please follow the instructions in the [Pupilinform user guidance](https://www.ghll.org.uk/surveys/accessing-your-pupil-wellbeing-survey-results/) to activate your account.

If you created a new school contact in the Signup survey, these new email addresses will be valid as Pupilinform logins from  $10<sup>th</sup>$  December 2021. As above, please follow the instructions in the Pupilinform user guidance to activate these new accounts.

Each school is given up to three accounts, each linked to the email address of the contact.

Users use their email address as user name and create their own password via the Pupilinform portal. Users need to remember their passwords but can create a new one if it is forgotten.

#### *How can we learn how to use the system?*

The system has been designed to be intuitive and easy to use.

User guidance has been sent to all registered users and is available when you logon to Pupilinform.

Training videos are available online guiding Pupilinform users on how to set up an account, produce reports and do custom analyses:

[Pupilinform School User training video](https://www.youtube.com/watch?v=yD9mKvif5Ms&feature=youtu.be)

[Pupilinform non-school User training video](https://youtu.be/MswPLcM1LO8)

# *What support is available?*

The PWS team can be easily reachable to deal with any issues or concerns regarding Pupilinform. They can be reached via phone or email Mon-Fri 8-5.

[pupilwellbeingsurvey@rminsight.co.uk](mailto:pupilwellbeingsurvey@rminsight.co.uk) tel 01273 325712